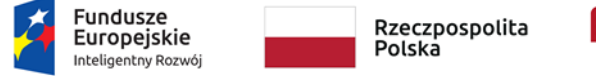

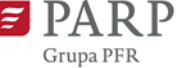

Unia Europejska Europejski Fundusz<br>Europejski Fundusz<br>Rozwoju Regionalnego

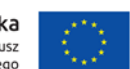

Załącznik nr 3 do Regulaminu konkursu nr 1 rok 2020

# **Instrukcja wypełniania wniosku o dofinansowanie projektu w ramach**

**Programu Operacyjnego Inteligentny Rozwój**

oś priorytetowa 2: **Wsparcie otoczenia i potencjału przedsiębiorstw do prowadzenia działalności B+R+I**

działanie 2.3 **Proinnowacyjne usługi dla przedsiębiorstw**

poddziałanie 2.3.7 **Rozwój potencjału koordynatorów Krajowych Klastrów Kluczowych**

Nr konkursu: **1**

Rok: **2020**

Termin naboru: **30.10.2020 – 25.02.2021 do godz. 16:00:00**

Niniejsza Instrukcja określa minimalny zakres informacji niezbędnych do przeprowadzania oceny projektu w konkursie, wynikający z dokumentu Kryteria wyboru projektów wraz z podaniem ich znaczenia.

Niektóre pola wniosku w Generatorze Wniosków zostały zablokowane do edycji i są wypełniane automatycznie, stąd też wnioskodawca nie wypełnia tych pól.

# *Nazwa pola:* **Numer wniosku o dofinansowanie**

Informacje zostaną wypełnione automatycznie w Generatorze Wniosków po zarejestrowaniu wniosku.

# *Nazwa pola:* **Data złożenia wniosku w Generatorze Wniosków**

Informacje zostaną wypełnione automatycznie w Generatorze Wniosków według danych z serwera PARP.

# **CZĘŚĆ I. INFORMACJE OGÓLNE O PROJEKCIE**

# *Nazwa pola:* **Program operacyjny**

Pole zablokowane do edycji. Informacje zostaną wypełnione automatycznie w Generatorze Wniosków.

# *Nazwa pola:* **Oś priorytetowa**

Pole zablokowane do edycji. Informacje zostaną wypełnione automatycznie w Generatorze Wniosków.

# *Nazwa pola:* **Działanie**

Pole zablokowane do edycji. Informacje zostaną wypełnione automatycznie w Generatorze Wniosków.

# *Nazwa pola:* **Poddziałanie**

Pole zablokowane do edycji. Informacje zostaną wypełnione automatycznie w Generatorze Wniosków.

# *Nazwa pola:* **Nr Naboru**

Pole zablokowane do edycji. Informacje zostaną wypełnione automatycznie w Generatorze Wniosków.

# *Nazwa pola:* **Rodzaj projektu**

Pole zablokowane do edycji. Informacje zostaną wypełnione automatycznie w Generatorze Wniosków.

# *Nazwa pola:* **Tytuł projektu <1000 znaków>**

Należy wpisać pełny tytuł odzwierciedlający przedmiot projektu. Tytuł nie może być nadmiernie rozbudowany (nie może liczyć więcej niż 15 wyrazów).

# *Nazwa pola:* **Krótki opis projektu <2000 znaków>**

Należy w zwięzły sposób przedstawić założenia i zakres merytoryczny projektu, poprzez:

- zdefiniowanie nowej usługi lub produktu usługowego, który będzie świadczony na rzecz członków klastra;

- wskazanie obszaru/ów strategicznych przewidzianych w ramach polityki rozwoju w oparciu o klastry, w ramach których zostanie opracowana nowa usługa lub produkt usługowy;

- wskazanie dla ilu podmiotów będzie świadczona nowa usługa lub dla ilu podmiotów produkt usługowy będzie dostępny;

- wskazanie najważniejszych zadań, zaplanowanych do realizacji w ramach projektu w celu zwiększenia potencjału klastra oraz wdrożenia nowej usługi lub produktu usługowego;

- sposób finansowania projektu.

# *Nazwa pola:* **Cel projektu <1000 znaków>**

Należy przedstawić jaki jest cel realizacji projektu, najważniejsze rezultaty, które wnioskodawca planuje osiągnąć w wyniku realizacji projektu. W polu tym nie należy opisywać spodziewanych wyników poszczególnych zadań zaplanowanych w projekcie oraz przebiegu realizacji projektu, lecz finalne rezultaty całego projektu, które zostaną wdrożone do klastra.

Ponadto opis celu projektu powinien zawierać zwięzłe uzasadnienie dla realizacji projektu w zakresie potencjału koordynatora Krajowego Klastra Kluczowego w odniesieniu do bieżącego stanu klastra oraz do planów rozwojowych w perspektywie obszarów strategicznych przewidzianych w ramach polityki rozwoju klastra.

### *Nazwa pola:* **Słowa kluczowe**

Należy wskazać główne słowa lub frazy charakteryzujące projekt. Kolejne słowa/frazy kluczowe należy oddzielać przecinkiem. Należy podać maksymalnie 5 słów/fraz kluczowych dotyczących przedmiotu, branży, specyfiki projektu. W przypadku zaistnienia konieczności powołania ekspertów do oceny projektu wybór będzie przeprowadzony z wykorzystaniem informacji w tym polu.

# *Nazwa pola:* **Dziedzina projektu**

Należy wybrać z listy rozwijanej maksymalnie trzy dziedziny dotyczące projektu.

# *Nazwa pola:* **Okres realizacji projektu <od>**

### *Nazwa pola:* **Okres realizacji projektu <do>**

Należy podać okres (w formacie: rrrr/mm/dd), w którym planowane jest rozpoczęcie oraz zrealizowanie pełnego zakresu rzeczowego i finansowego projektu. W okresie tym musi nastąpić zakup lub wytworzenie środków trwałych lub zakup wartości niematerialnych i prawnych oraz złożenie wniosku o płatność końcową. Okres realizacji projektu może trwać maksymalnie do 31 grudnia 2023 r. Okres realizacji projektu określony we wniosku jest tożsamy z okresem kwalifikowalności wydatków, o którym mowa w umowie o dofinansowanie.

Rozpoczęcie realizacji projektu nie może nastąpić przed dniem złożenia wniosku o dofinansowanie z zastrzeżeniem § 5 ust 2 pkt 3 rozporządzenia Ministra Infrastruktury i Rozwoju z dnia 10 lipca 2015 r. Informacje te muszą być spójne z danymi przedstawianymi w pozostałych polach wniosku, w szczególności w Harmonogramie rzeczowo-finansowym (nie powinno być rozbieżności pomiędzy datą początkową realizacji projektu a datą rozpoczęcia pierwszego zadania oraz pomiędzy datą końcową realizacji projektu a datą zakończenia ostatniego zadania w Harmonogramie rzeczowo-finansowym).

Zawarcie umowy o dofinansowanie projektu będzie możliwe pod warunkiem posiadania przez wnioskodawcę statusu Krajowego Klastra Kluczowego na dzień zawarcia umowy o dofinansowanie projektu<sup>1</sup>. Najpóźniej w ostatnim dniu okresu kwalifikowalności wydatków beneficjent zobowiązany jest złożyć wniosek o płatność końcową. W związku z tym, podany okres realizacji projektu musi uwzględniać zarówno okres niezbędny do rzeczowej realizacji projektu, jak również czas potrzebny na poniesienie wszystkich zaplanowanych wydatków oraz złożenie wniosku o płatność końcową.

#### **UWAGA!**

**W przypadku rozpoczęcia realizacji projektu przed dniem wejścia w życie umowy o dofinansowanie projektu, do wyboru wykonawców w ramach projektu należy stosować**  *Wytyczne w zakresie kwalifikowalności wydatków w ramach Europejskiego Funduszu Rozwoju Regionalnego, Europejskiego Funduszu Społecznego oraz Funduszu Spójności na lata 2014 – 2020***.**

W przypadku stwierdzenia powiązania kapitałowego lub osobowego pomiędzy zamawiającym (wnioskodawcą lub beneficjentem) a wykonawcą, wybór wykonawcy zostanie uznany za niezgodny z *Wytycznymi w zakresie kwalifikowalności wydatków w ramach Europejskiego Funduszu Rozwoju Regionalnego, Europejskiego Funduszu Społecznego oraz Funduszu Spójności na lata 2014-2020*, a koszty z nim związane za niekwalifikowalne.

### **CZĘŚĆ II. WNIOSKODAWCA – INFORMACJE OGÓLNE**

Należy wypełnić wszystkie pola. Wpisane w polach dane muszą być aktualne i zgodne z danymi rejestrowymi właściwymi dla wnioskodawcy.

#### *Nazwa pola:* **Nazwa wnioskodawcy <250 znaków>**

Należy wpisać pełną nazwę wnioskodawcy zgodnie z Krajowym Rejestrem Sądowym (KRS).

#### *Nazwa pola:* **Status wnioskodawcy**

1

Należy określić status wnioskodawcy aktualny na dzień składania wniosku poprzez zaznaczenie jednej z opcji: mikro, mały, średni, duży przedsiębiorca. W celu określenia statusu przedsiębiorstwa oraz zatrudnienia, należy stosować przepisy Załącznika I do rozporządzenia Komisji (UE) Nr 651/2014 z dnia 17 czerwca 2014 r. uznającego niektóre rodzaje pomocy za zgodne z rynkiem wewnętrznym w zastosowaniu art. 107 i 108 Traktatu (Dz. Urz. UE L 187 z 26.06. 2014 r., str. 1, z późn. zm.).

<sup>1</sup> Lista Krajowych Klastrów Kluczowych wraz z podaniem daty obowiązywania statusu jest dostępna na stronie internetowej<https://www.gov.pl/web/rozwoj/lista-kkk>

#### **UWAGA!**

**Przy określaniu wielkości przedsiębiorstwa należy mieć na uwadze stosownie skumulowane dane przedsiębiorstw powiązanych z przedsiębiorstwem wnioskodawcy lub przedsiębiorstw partnerskich, w myśl definicji zawartych w Załączniku I do rozporządzenia Komisji (UE) Nr 651/2014.** 

### *Nazwa pola:* **Data rozpoczęcia działalności zgodnie z dokumentem rejestrowym**

Wnioskodawca zarejestrowany w Krajowym Rejestrze Sądowym podaje datę rejestracji w Krajowym Rejestrze Sądowym. Data musi być zgodna z danymi rejestrowymi.

#### *Nazwa pola:* **Forma prawna wnioskodawcy**

Pole należy wypełnić poprzez wybranie właściwej opcji z listy**.**

#### *Nazwa pola:* **Forma własności**

Pole należy wypełnić poprzez wybranie właściwej opcji z listy.

Wybrana opcja musi być zgodna ze stanem faktycznym i mieć potwierdzenie w danych zawartych w dokumencie REGON.

#### *Nazwa pola:* **NIP wnioskodawcy**

#### *Nazwa pola:* **REGON**

Należy podać NIP i REGON wnioskodawcy.

#### *Nazwa pola:* **Numer w Krajowym Rejestrze Sądowym**

Należy wpisać pełny numer, pod którym wnioskodawca figuruje w Krajowym Rejestrze Sądowym.

#### *Nazwa pola:* **Numer kodu PKD przeważającej działalności wnioskodawcy**

Należy wybrać numer kodu Polskiej Klasyfikacji Działalności (PKD) przeważającej działalności wnioskodawcy, zgodny z danymi rejestrowymi. Kod PKD powinien być podany zgodnie z rozporządzeniem Rady Ministrów z dnia 24 grudnia 2007 r. w sprawie Polskiej Klasyfikacji Działalności (PKD) [\(Dz. U. z 2007 r. Nr 251, poz. 1885, z późn. zm.\)](https://sip.legalis.pl/document-view.seam?documentId=mfrxilrxgaztemztg4za) oraz powinien zawierać dział, grupę, klasę oraz podklasę np. 12.34.Z.

#### *Nazwa pola:* **Możliwość odzyskania VAT**

Należy określić czy wnioskodawca ma możliwość odzyskania VAT poniesionego w związku z realizacją projektu, częściowego odzyskania VAT, czy nie ma takiej możliwości. Wnioskodawca deklaruje możliwość (bądź jej brak) odzyskania podatku VAT poprzez wybranie jednej z dostępnych opcji. Należy zwrócić szczególną uwagę, iż jeśli wnioskodawca ma możliwość odzyskania podatku VAT poniesionego w związku z realizacją projektu, to kwoty wydatków ogółem nie powinny być równe kwotom wydatków kwalifikowalnych w części X wniosku o dofinansowanie w Harmonogramie rzeczowo – finansowym.

### *Nazwa pola:* **Uzasadnienie braku możliwości odzyskania VAT <1000 znaków>**

W przypadku braku możliwości odzyskania podatku VAT poniesionego w związku z realizacją projektu i uznania go za wydatek kwalifikowalny, należy przedstawić szczegółowe uzasadnienie zawierające podstawę prawną wskazującą na brak możliwości obniżenia VAT należnego o VAT naliczony zarówno na dzień sporządzania wniosku o dofinansowanie, jak również mając na uwadze planowany sposób wykorzystania w przyszłości (w okresie realizacji projektu oraz w okresie trwałości projektu) majątku wytworzonego w związku z realizacją projektu. W przypadku, gdy podatek VAT nie jest uznany za kwalifikowalny, należy wpisać "nie dotyczy".

### **UWAGA!**

**W przypadku braku możliwości odzyskania podatku VAT należy przedstawić szczegółowe uzasadnienie zawierające podstawę prawną.** 

### *Nazwa pola:* **Adres siedziby wnioskodawcy**

Należy wypełnić dane dotyczące adresu siedziby wnioskodawcy zgodnie z danymi rejestrowymi oraz adres e-mail i adres strony www.

### **CZĘŚĆ III. WNIOSKODAWCA – ADRES KORESPONDENCYJNY**

Należy podać adres w tym adres e-mail, na który należy doręczać lub kierować korespondencję w formie tradycyjnej i elektronicznej (e-mail), **zapewniający skuteczną komunikację pomiędzy PARP a wnioskodawcą przy ocenie wniosku o dofinansowanie**.

### **CZĘŚĆ IV. OSOBA DO KONTAKTÓW ROBOCZYCH**

Należy wpisać dane osoby, która będzie adresatem korespondencji roboczej dotyczącej projektu. Powinna to być osoba dysponująca pełną wiedzą na temat projektu, zarówno w kwestiach związanych z samym wnioskiem, jak i późniejszą realizacją projektu.

### **CZĘŚĆ V. MIEJSCE REALIZACJI PROJEKTU**

#### *Nazwa pola:* **Główna lokalizacja projektu**

Wnioskodawca powinien określić miejsce lokalizacji projektu poprzez podanie informacji co najmniej dotyczących województwa, powiatu, gminy, miejscowości oraz wskazać właściwy Podregion (NUTS 3) poprzez wybranie jednej opcji z listy.

Ze względu na charakter i cel poddziałania, miejsce realizacji projektu jest tożsame z adresem siedziby wnioskodawcy określonym w części II. WNIOSKODAWCA – INFORMACJE OGÓLNE - **Adres siedziby wnioskodawcy**.

Biorąc pod uwagę, iż projekt może podlegać kontroli, dokumentacja powinna być przechowywana w głównej lokalizacji projektu.

#### **UWAGA!**

**Należy mieć na uwadze, iż kwota przeznaczona na dofinansowanie projektów w ramach konkursu podzielona jest ze względu na lokalizację projektów. Lokalizacja koordynatora klastra decyduje o tym, z alokacji jakiej kategorii regionu współfinansowany jest projekt.** 

### **CZĘŚĆ VI. KLASYFIKACJA PROJEKTU**

### *Nazwa pola:* **Numer kodu PKD działalności, której dotyczy projekt**

Należy wybrać numer kodu Polskiej Klasyfikacji Działalności (PKD) działalności, który jest zgodny z charakterem i zakresem projektu. Kod PKD powinien być podany zgodnie z rozporządzeniem Rady Ministrów w sprawie Polskiej Klasyfikacji Działalności (PKD) z dnia 24 grudnia 2007 r. [\)](https://sip.legalis.pl/document-view.seam?documentId=mfrxilrxgaztemztg4za) oraz powinien zawierać dział, grupę, klasę oraz podklasę np. *12.34.Z.*

Należy sprawdzić, czy w zakresie wnioskowanego projektu znajduje się działalność wykluczona, wymieniona w § 4 rozporządzenia Ministra Infrastruktury i Rozwoju z dnia 10 lipca 2015 r. *w sprawie udzielania przez Polską Agencję Rozwoju Przedsiębiorczości pomocy finansowej w ramach Programu Operacyjnego Inteligentny Rozwój, 2014-2020* (Dz. U. z 2018 r. poz. 871, z późn. zm.).

Rodzaje działalności wykluczonych z możliwości uzyskania pomocy finansowej zostały wskazane w:

- − § 4 ust. 3 rozporządzenia Ministra Infrastruktury i Rozwoju z dnia 10 lipca 2015 r. w sprawie udzielania przez Polską Agencję Rozwoju Przedsiębiorczości pomocy finansowej w ramach Programu Operacyjnego Inteligentny Rozwój 2014-2020;
- − art. 1 ust. 2 oraz ust. 3 lit. a-d, ust. 4 i 5 rozporządzenia Komisji (UE) nr 651/2014 z dnia 17 czerwca 2014 r. uznającego niektóre rodzaje pomocy za zgodne z rynkiem wewnętrznym w zastosowaniu art. 107 i 108 Traktatu (Dz. Urz. UE L 187 z 26.06.2014, str. 1, z późn. zm.);
- − art. 3 ust. 3 rozporządzenia Parlamentu Europejskiego i Rady (UE) nr 1301/2013 z dnia 17 grudnia 2013 r. w sprawie Europejskiego Funduszu Rozwoju Regionalnego i przepisów szczególnych dotyczących celu "Inwestycje na rzecz wzrostu i zatrudnienia" oraz w sprawie uchylenia rozporządzenia (WE) nr 1080/2006 (Dz. Urz. L 347 z 20.12.2013 r., str. 289);
- − art. 1 ust. 1 rozporządzenia Komisji (UE) nr 1407/2013 z dnia 18 grudnia 2013 r. w sprawie stosowania art. 107 i 108 Traktatu o funkcjonowaniu Unii Europejskiej do pomocy *de minimis* – w przypadku gdy w projekcie przewidziane zostały koszty

związane z uzyskaniem pomocy *de minimis* (Dz. Urz. UE L 352 z 24.12.2013 r., str. 1). Projekt może zostać dofinansowany jedynie w przypadku, gdy nie dotyczy działalności wykluczonej.

# *Nazwa pola:* **Opis rodzaju działalności, której dotyczy projekt <500 znaków>**

Należy opisać działalność wnioskodawcy, której dotyczy projekt. Informacje te są szczególnie istotne, jeśli wskazany numer kodu PKD działalności, której dotyczy projekt może wskazywać na działalność wykluczoną z możliwości uzyskania wsparcia w ramach poddziałania 2.3.7 PO IR.

# *Nazwa pola:* **Zgodność projektu z zasadami horyzontalnymi Unii Europejskiej wymienionych w art. 7 i 8 rozporządzenia Parlamentu Europejskiego i Rady (UE) nr 1303/2013**

Zgodność należy określić w odniesieniu do zasad horyzontalnych Unii Europejskiej wymienionych w art. 7 i 8 rozporządzenia Parlamentu Europejskiego i Rady (UE) nr 1303/2013 z dnia 17 grudnia 2013 r. ustanawiającego wspólne przepisy dotyczące Europejskiego Funduszu Rozwoju Regionalnego, Europejskiego Funduszu Społecznego, Funduszu Spójności, Europejskiego Funduszu Rolnego na rzecz Rozwoju Obszarów Wiejskich oraz Europejskiego Funduszu Morskiego i Rybackiego oraz ustanawiającego przepisy ogólne dotyczące Europejskiego Funduszu Rozwoju Regionalnego, Europejskiego Funduszu Społecznego, Funduszu Spójności i Europejskiego Funduszu Morskiego i Rybackiego oraz uchylającego rozporządzenie Rady (WE) nr 1083/2006 (Dz. Urz. UE L 347 z 20.12.2013, str. 320 z późn. zm.).

# *Nazwa pola::* **Uzasadnienie pozytywnego wpływu projektu na realizację zasady równości szans i niedyskryminacji, w tym dostępności dla osób z niepełnosprawnościami <2000 znaków>**

Aby projekt mógł zostać uznany za mający pozytywny wpływ na realizację zasady równości szans i niedyskryminacji, w tym dostępności dla osób z niepełnosprawnościami, musi być dostosowany do potrzeb osób z niepełnosprawnościami.

**Zasada równości szans i niedyskryminacji** oznacza umożliwienie wszystkim osobom – bez względu na płeć, wiek, niepełnosprawność, rasę lub pochodzenie etniczne, wyznawaną religię lub światopogląd, orientację seksualną – sprawiedliwego, pełnego uczestnictwa we wszystkich dziedzinach życia na jednakowych zasadach.

Należy uzasadnić dlaczego, zdaniem wnioskodawcy, projekt będzie zgodny z zasadą równości szans i niedyskryminacji, w tym dostępności, o której mowa w art. 7 rozporządzenia Parlamentu Europejskiego i Rady (UE) nr 1303/2013, wskazując konkretne działania realizowane w ramach projektu potwierdzające wystąpienie takiej zgodności.

# **Dostępność produktów projektu dla osób z niepełnosprawnościami**

Należy wskazać i uzasadnić w jaki sposób poszczególne produkty/usługi projektu będą dostępne dla osób z niepełnosprawnościami.

W polu "Nazwa produktu" <500 znaków> należy podać nazwę produktu/usługi. Należy pamiętać, że produktem jest nie tylko usługa świadczona przez koordynatora klastra która powstanie w ramach projektu, ale też nabywane w ramach projektu środki trwałe, wartości niematerialne i prawne czy obiekty budowlane. Do każdego produktu/usługi należy wskazać uzasadnienie dostępności <800 znaków> dla osób z niepełnosprawnościami, tzn. opisać w jaki sposób produkt/usługa będzie dostosowany aby zapewnić dostęp i możliwość

korzystania z niego przez osoby z niepełnosprawnościami. W przypadku, gdy nie ma żadnej możliwości takiego przygotowania produktu/usługi, aby miał on pozytywny wpływ na realizację zasady dostępności dla osób z niepełnosprawnościami, należy zaznaczyć, że produkt/usługa będzie neutralny i uzasadnić neutralność produktu/usługi. Podobnie należy uzasadnić sytuację, gdy kwestia dostępności nie dotyczy danego produktu/usługi.

Należy pamiętać, iż założenie, że do projektu nie zgłoszą się osoby z niepełnosprawnością lub że nie zgłoszą się osoby z konkretnym rodzajem lub stopniem niepełnosprawności jest dyskryminujące. Aż 12% społeczeństwa to osoby z niepełnosprawnością, więc statystycznie co dziesiąta osoba będzie miała trudności z użytkowaniem produktów/usług, jeśli nie będą one zaprojektowane w odpowiedni sposób.

Wnioskodawca powinien przeprowadzić analizę produktów/usług projektu w zakresie zapewnienia ich dostępności (tj. wnioskodawca powinien określić jakie produkty/usługi i w jaki sposób można dostosować do potrzeb osób z niepełnosprawnościami).

Dostępność może być zapewniona przede wszystkim dzięki stosowaniu koncepcji uniwersalnego projektowania. Zgodnie z Wytycznymi koncepcja uniwersalnego projektowania oparta jest na ośmiu regułach:

- 1. Użyteczność dla osób o różnej sprawności,
- 2. Elastyczność w użytkowaniu,
- 3. Proste i intuicyjne użytkowanie,
- 4. Czytelna informacja,
- 5. Tolerancja na błędy,
- 6. Wygodne użytkowanie bez wysiłku,
- 7. Wielkość i przestrzeń odpowiednie dla dostępu i użytkowania,
- 8. Percepcja równości.

Koncepcja uniwersalnego projektowania jest realizowana przez zastosowanie co najmniej standardów dostępności, stanowiących załącznik do Wytycznych w zakresie realizacji zasady równości szans i niedyskryminacji, w tym dostępności dla osób z niepełnosprawnościami oraz zasady równości szans kobiet i mężczyzn w ramach funduszy unijnych na lata 2014- 2020, dostępnych pod adresem: [https://www.funduszeeuropejskie.gov.pl/strony/o](https://www.funduszeeuropejskie.gov.pl/strony/o-funduszach/dokumenty/wytyczne-w-zakresie-realizacji-zasady-rownosci-szans-i-niedyskryminacji-oraz-zasady-rownosci-szans/)[funduszach/dokumenty/wytyczne-w-zakresie-realizacji-zasady-rownosci-szans-i](https://www.funduszeeuropejskie.gov.pl/strony/o-funduszach/dokumenty/wytyczne-w-zakresie-realizacji-zasady-rownosci-szans-i-niedyskryminacji-oraz-zasady-rownosci-szans/)[niedyskryminacji-oraz-zasady-rownosci-szans/.](https://www.funduszeeuropejskie.gov.pl/strony/o-funduszach/dokumenty/wytyczne-w-zakresie-realizacji-zasady-rownosci-szans-i-niedyskryminacji-oraz-zasady-rownosci-szans/) Standardy dotyczą takich obszarów jak cyfryzacja, transport, architektura, edukacja, szkolenia, informacja i promocja. Użyteczność i zasadność stosowania poszczególnych standardów zależy od charakteru projektu, jednak każdy wnioskodawca w szczególności:

- w podejmowanych w ramach realizacji projektu działaniach informacyjnopromocyjnych powinien zastosować standard informacyjno-promocyjny,
- tworząc wszelkie dokumenty elektroniczne w ramach projektu powinien zastosować standard cyfrowy,
- budując lub przebudowując obiekty architektoniczne (hale produkcyjne, biura, parkingi itd.) zastosować standard architektoniczny.

Należy pamiętać o tym, że produkty/usługi, które są w projekcie, powinny być tak zaprojektowane, aby korzystanie z nich było możliwe przez różne osoby. Przeprowadzając analizę produktów/usług projektu można skorzystać z poniższych pytań:

- Czy informacje o projekcie na mojej stronie internetowej są czytelne dla każdego i czy są przygotowane zgodnie ze standardem WCAG co najmniej na poziomie 2.0, ale zalecamy stosowanie standardu WCAG 2.1<sup>2</sup>?
- Czy pamiętam o przygotowaniu informacji o projekcie w różnych kanałach informacyjnych np. ulotki, plakaty, nagrane w polskim języku migowym?
- Czy z mojego produktu lub usługi będą mogły w pełni skorzystać osoby:
	- o niewidome,
	- o niedowidzące,
	- o głuche,

1

- o słabosłyszące,
- o poruszające się na wózku inwalidzkim
- o chodzące o lasce lub kuli,
- o osoby z niepełnosprawnością intelektualną?
- Czy produkty/usługi są zaprojektowane zgodnie z zasadą uniwersalnego projektowania?
- Czy pamiętam o opisaniu dostępności biura tj. informacji o szerokości drzwi, usytuowaniu biura w budynku, w jaki sposób do niego trafić?

Dostępność dla osób niepełnosprawnych będzie zapewniona w szczególności, jeśli produkt/usługa projektu nie będzie zawierał elementów/cech stanowiących bariery w jego użytkowaniu dla osób z niepełnosprawnościami. W określeniu dostępności produktu/usługi projektu dla osób z niepełnosprawnościami można np. wskazać (jeśli dotyczy), że produkt/usługa projektu będzie dostępny dla wszystkich użytkowników bez względu na ich sprawność bez konieczności jego specjalnego przystosowania dla osób z niepełnosprawnościami oraz uzasadnić powyższe twierdzenie.

Więcej na temat dostępności produktów/usług projektu, dla osób z niepełnosprawnościami znajduje się w podręczniku Realizacja zasady równości szans i niedyskryminacji, w tym dostępności dla osób z niepełnosprawnościami dostępnym pod adresem [http://www.power.gov.pl/media/24334/wersja\\_interaktywna.pdf.](http://www.power.gov.pl/media/24334/wersja_interaktywna.pdf)

Jeśli przeprowadzona analiza projektu wskazuje, że dany produkt/usługa nie będzie dostępny, to należy przeanalizować, co trzeba zrobić aby zapewnić chociaż częściową jego dostępność. W ostateczności, gdy nie ma żadnej możliwości takiego przygotowania produktu/usługi, aby miał on pozytywny wpływ na realizację zasady dostępności dla osób z

<sup>2</sup> WCAG to dokument, który zawiera wskazówki na temat tego, jak budować serwisy internetowe dostępne dla wszystkich. We WCAG szczególnie ważna jest dostępność informacji dla osób z niepełnosprawnościami, ale doświadczenie wskazuje, że dostępność jest ważna z uwagi na wszystkich użytkowników internetu.

niepełnosprawnościami, we wniosku należy zaznaczyć, że produkt/usługa będzie neutralny i uzasadnić neutralność produktu/usługi.

Uzasadniając dostępność lub brak dostępności produktu/usługi projektu dla osób niepełnosprawnych należy uwzględnić takie elementy jak specyfika produktu/usługi projektu oraz odbiorca produktu/usługi projektu (wnioskodawca/użytkownik zewnętrzny).

W przypadku, gdy produkty/usługi projektu mają neutralny wpływ na realizację zasady dostępności, wnioskodawca powinien zadeklarować, że inne obszary związane z procesem realizacji projektu będą uwzględniały zasadę dostępności np.:, jeżeli w wyniku realizacji projektu powstanie neutralny produkt o nowej udoskonalonej recepturze, wnioskodawca może zapewnić dostępność opakowania dla tego produktu (wypukły nadruk, większa czcionka).

Aby projekt mógł zostać uznany za mający pozytywny wpływ na realizację zasady równości szans i niedyskryminacji, w tym dostępności dla osób z niepełnosprawnościami, musi być dostosowany do potrzeb osób z niepełnosprawnościami.

### **Wpływ projektu na realizację zasady równości szans kobiet i mężczyzn**

Należy zaznaczyć, czy projekt będzie miał neutralny czy pozytywny wpływ na realizację zasady równości szans kobiet i mężczyzn.

# **Uzasadnienie wpływu projektu na realizację zasady równości szans kobiet i mężczyzn <1000 znaków>**

W przypadku wyboru neutralnego/pozytywnego wpływu Wnioskodawca musi wypełnić uzasadnienie, w którym znajdą się konkretne działania realizowane w ramach projektu potwierdzające wybraną opcję.

Zgodnie z ww. Wytycznymi zasada równości szans kobiet i mężczyzn ma prowadzić do podejmowania działań na rzecz osiągnięcia stanu, w którym kobietom i mężczyznom przypisuje się taką samą wartość społeczną, równe prawa i równe obowiązki oraz gdy mają oni równy dostęp do zasobów (środki finansowe, szanse rozwoju), z których mogą korzystać. Zasada ta ma gwarantować możliwość wyboru drogi życiowej bez ograniczeń wynikających ze stereotypów płci.

### **Wpływ projektu na realizację zasady zrównoważonego rozwoju**

Należy zaznaczyć, czy projekt będzie miał neutralny czy pozytywny wpływ na realizację zasady.

# **Uzasadnienie wpływu projektu na realizację zasady zrównoważonego rozwoju <1000> znaków**

W przypadku wyboru neutralnego/pozytywnego wpływu Wnioskodawca musi wypełnić uzasadnienie, w którym znajdą się konkretne działania realizowane w ramach projektu potwierdzające wybraną opcję.

Uznaje się, że projekt jest zgodny z zasadą zrównoważonego rozwoju, jeżeli projekt ma co najmniej neutralny wpływ na środowisko. Zgodnie z art. 8 rozporządzenia Parlamentu Europejskiego i Rady (UE) nr 1303/2013 wsparcie z funduszy strukturalnych nie może być udzielone na projekty prowadzące do degradacji lub znacznego pogorszenia stanu środowiska naturalnego. Zatem wszystkie projekty powinny być neutralne dla środowiska lub mieć na nie pozytywny wpływ.

Zgodność projektu z zasadą zrównoważonego rozwoju dotyczy takich obszarów jak: przestrzeganie wymogów ochrony środowiska, efektywne gospodarowanie zasobami, dostosowanie do zmian klimatu i łagodzenie jego skutków, zachowanie różnorodności biologicznej, odporność na klęski żywiołowe oraz zapobieganie ryzyku i zarządzanie ryzykiem związanym z ochroną środowiska.

Należy pamiętać, że rekomendację do dofinansowania może uzyskać wyłącznie projekt, który ma co najmniej neutralny wpływ na ww. zasadę.

### **UWAGA!**

**Brak wypełnionego pola uzasadnienia albo nie wskazanie konkretnych działań realizowanych w ramach projektu potwierdzających dokonany wybór spowoduje negatywną ocenę kryterium – Projekt jest zgodny z zasadami horyzontalnymi wymienionymi w art. 7 i 8 rozporządzenia Parlamentu Europejskiego i Rady (UE) nr 1303/2013.** 

# *Nazwa pola:* **Projekt wpisuje się w Krajową Inteligentną Specjalizację (KIS)** *Nazwa pola:* **Obszar KIS, w który wpisuje się projekt**

Należy wskazać, czy przedmiot projektu wpisuje się w obszar wskazany w Krajowych Inteligentnych Specjalizacjach określonych w dokumencie strategicznym pn. "Krajowa Inteligentna Specjalizacja" stanowiącym załącznik do Programu Rozwoju Przedsiębiorstw przyjętego przez Radę Ministrów w dniu 8 kwietnia 2014 r. (zgodnie z wersją dokumentu aktualną na dzień ogłoszenia konkursu). W przypadku zaznaczenia opcji "TAK" wnioskodawca określa z dostępnej listy obszar KIS, w ramach którego projekt jest realizowany. Należy wybrać wiodącą (główną) specjalizację, w którą wpisuje się projekt. Następnie należy uzasadnić, w jaki sposób rozwiązanie będące przedmiotem projektu wpisuje się w wybraną Krajową Inteligentną Specjalizację.

Wykaz Krajowych Inteligentnych Specjalizacji stanowi załącznik nr 6 do Regulaminu konkursu.

# *Nazwa pola:* **Uzasadnienie wybranego obszaru KIS, w który wpisuje się projekt <1000 znaków>**

Należy uzasadnić, w jaki sposób rozwiązanie, przewidziane jako efekt realizacji projektu, wpisuje się w wybraną Krajową Inteligentną Specjalizację. Wnioskodawca powinien dokonać kwalifikacji obszaru KIS w kontekście ostatecznego przeznaczenia rezultatu końcowego projektu, implementacji tego rezultatu w ramach własnej działalności gospodarczej oraz branży gospodarki, którą ten rezultat będzie bezpośrednio wspierał i rozwijał. W polu uzasadnienia wybranego obszaru KIS, w który wpisuje się projekt oprócz informacji dotyczących wiodącej (głównej) specjalizacji dodatkowo możliwe jest wskazanie informacji o innych obszarach KIS, w które wpisuje się projekt.

*Nazwa pola:* **Rodzaj działalności gospodarczej** Należy wybrać jedną z opcji z listy.

*Nazwa pola:* **Typ obszaru realizacji** Należy wybrać jedną z opcji z listy.

### **CZĘŚĆ VII. INFORMACJE DOTYCZĄCE KRAJOWEGO KLASTRA KLUCZOWEGO**

W tej części wniosku o dofinansowanie wnioskodawca powinien zamieścić podstawowe informacje o Krajowym Klastrze Kluczowym, którego jest koordynatorem.

*Nazwa pola:* **Wnioskodawca jest koordynatorem klastra posiadającego status Krajowego Klastra Kluczowego**

Należy zaznaczyć właściwą opcję: [TAK]

# *Nazwa pola:* **Nazwa Krajowego Klastra Kluczowego, którego koordynatorem jest wnioskodawca <250 znaków>**

Należy podać pełną, oficjalną nazwę Krajowego Klastra Kluczowego, którego koordynatorem jest wnioskodawca.

# *Nazwa pola:* **Adres strony internetowej <250 znaków>**

Należy podać adres strony internetowej Krajowego Klastra Kluczowego, którego koordynatorem jest wnioskodawca.

# *Nazwa pola:* **Data uzyskania statusu Krajowego Klastra Kluczowego**

Należy wprowadzić datę uzyskania statusu Krajowego Klastra Kluczowego, a w przypadku gdy status ten był aktualizowany, ostatnią datę aktualizacji.

### *Nazwa pola:* **Data obowiązywania statusu Krajowego Klastra Kluczowego**.

Należy wprowadzić datę końcową obowiązywania statusu Krajowego Klastra Kluczowego zgodną z danymi na stronie internetowej<https://www.gov.pl/web/rozwoj/lista-kkk> .

# *Nazwa pola:* **Specjalizacja klastra <1000 znaków>**

Należy wskazać numer/y kodu Polskiej Klasyfikacji Działalności (PKD) oraz przedstawić specjalizację klastra w sposób opisowy. Należy krótko przedstawić obszary, w których klaster działa.

*Nazwa pola:* **Główne wytwarzane produkty, usługi Krajowego Klastra Kluczowego <5000 znaków>**

Należy w skrócie przedstawić dotychczasową działalność klastra. Opisać główne produkty (towary lub usługi) klastra, które opracowane zostały w ramach klastra i świadczone są na rzecz członków klastra.

*Nazwa pola:* **Liczba podmiotów wchodzących w skład Krajowego Klastra Kluczowego** Należy podać liczbę członków klastra wchodzących w skład Krajowego Klastra Kluczowego*.*

# *Nazwa pola:* **Liczba podmiotów wchodzących w skład Krajowego Klastra Kluczowego bezpośrednio zaangażowanych w projekt**

Należy podać liczbę członków klastra, dla których będzie świadczona nowa usługa, w rozbiciu na: "liczbę mikro, małych i średnich przedsiębiorstw", "liczbę dużych przedsiębiorstw" i "liczbę jednostek naukowych"

# **CZĘŚĆ VIII. SZCZEGÓŁOWY OPIS PROJEKTU**

### *Nazwa pola:* **Uzasadnienie projektu** *Nazwa pola:* **Opis celów projektu <10000 znaków>**

Należy przedstawić opis konkretnych celów w zakresie rozwoju potencjału koordynatora klastra, rozszerzenie jego oferty o co najmniej jedną nową usługę związaną z obszarami strategicznymi, animacją projektów rozwojowych (demonstracyjnych lub prototypy projektów) w oparciu o przeprowadzoną analizę potrzeb członków klastra. Opis celów projektu powinien odzwierciedlać założone rezultaty/efekty realizacji projektu.

# *Nazwa pola:* **Opis usług**

# *Nazwa pola:* **Opis nowej usługi oraz opis zaplanowanych działań zmierzających do wdrożenia przez koordynatora klastra nowej usługi lub produktu usługowego <10000 znaków>**

Na tle dotychczas realizowanych usług przez koordynatora Krajowego Klastra Kluczowego należy przedstawić merytoryczny opis wskazujący na zasadność i celowość nowej usługi, jej charakter, logiczny ciąg, spójność i kompleksowość działań, zmierzających do wdrożenia nowej usługi wykazując wynikające z niej korzyści dla członków klastra.

Usługa musi dotyczyć co najmniej jednego z obszarów strategicznych przewidzianych w dokumencie "Kierunki rozwoju polityki klastrowej w Polsce po 2020 roku", w szczególności działań w zakresie cyfryzacji i transformacji cyfrowej, transformacji w kierunku przemysłu przyszłości (Przemysł 4.0), gospodarki obiegu zamkniętego (GOZ), gospodarki niskoemisyjnej. Usługa lub usługi na moment składania wniosku muszą być nowe, tzn. muszą być usługami, które nie były przez koordynatora świadczone lub były świadczone przez koordynatora testowo, zostały wyświadczone w niewielkiej skali, pilotażowo, w celu ich przetestowania wśród potencjalnych odbiorców. Ponadto usługa lub usługi muszą odpowiadać na zidentyfikowane potrzeby członków klastra związane ze wskazanymi powyżej obszarami strategicznymi.

Przez produkt usługowy rozumie się usługę, która stwarza możliwości wyboru takiej kombinacji różnych elementów, z których powstać może jedna właściwa usługa przynosząca korzyści dla usługobiorcy.

# *Nazwa pola:* **Charakterystyka odbiorców nowej usługi lub produktu usługowego <10000 znaków>**

Należy opisać grupę bądź grupy podmiotów będących członkami Krajowego Klastra Kluczowego, którzy staną się odbiorcami usługi. Usługa może być skierowana do podmiotów nie będących członkami klastra. W tej części wniosku należy przedstawić analizę potrzeb, plany rozwojowe odbiorców usług, scharakteryzować ich problemy techniczne.

# *Nazwa pola:*. **Czy koordynator klastra zapewnia równy dostęp do usługi lub usług będących przedmiotem projektu**

Należy zaznaczyć odpowiednią opcję TAK/NIE.

# *Nazwa pola:* **Opis działań i zasad korzystania przez członków klastra z elementów zakresu rzeczowego projektu <10000 znaków>**

Należy przedstawić informacje w zakresie dostępu do pomieszczeń, zaplecza oraz działań realizowanych w ramach projektu.

# *Nazwa pola:* **Czy projekt wpisuje się w co najmniej jeden obszar strategiczny przewidziany w dokumencie "Kierunki rozwoju polityki klastrowej w Polsce po 2020 rpku"**

Należy wybrać odpowiednią opcję TAK/NIE.

### *Nazwa pola:* **Obszar/y, w który wpisuje się projekt wraz z uzasadnieniem dokonanego wyboru <10000 znaków>**

Należy przedstawić informacje w zakresie obszarów strategicznych opracowanych w dokumencie "Kierunki rozwoju polityki klastrowej w Polsce po 2020 roku".

# *Nazwa pola:* **Czy w związku z realizacją projektu zostanie przeprowadzona inwestycja w infrastrukturę badawczą lub demonstracyjną niezbędną do świadczenia przez koordynatora klastra nowej usługi lub produktu usługowego?**

Należy wybrać odpowiednią opcję TAK/NIE.

# *Nazwa pola:* **Opis zaplanowanych inwestycji w infrastrukturę badawczą lub demonstracyjną<10000 znaków>**

Należy przedstawić informacje w zakresie planowanych inwestycji. Przedstawione informacje muszą być zgodne z planowanym zakresem rzeczowo-finansowym. W przypadku braku inwestycji, należy wpisać nie dotyczy.

*Nazwa pola:* **Czy przeprowadzono analizę zapotrzebowania na innowacyjną usługę związaną z wdrożeniem i rozwojem innowacyjnych technologii?**

Należy wybrać odpowiednią opcję TAK/NIE.

# *Nazwa pola:* **Opis przeprowadzonej analizy zapotrzebowania na innowacyjną usługę <10000 znaków>**

Należy przedstawić informacje w zakresie przeprowadzonej analizy oraz jej wyniki zapotrzebowania na innowacyjną usługę. W przypadku braku przeprowadzenia analizy, należy uzasadnić na podstawie jakich źródeł danych koordynator klastra zaplanował nową usługę.

# *Nazwa pola:* **Efekty realizacji projektu**

# *Nazwa pola:* **Opis przewidywanych efektów w zakresie podniesienia konkurencyjności przedsiębiorstw w klastrze <10000 znaków>**

Należy przedstawić przewidywane efekty projektu we wskazanym zakresie.

### *Nazwa pola:* **Ryzyka związane z realizacją projektu**

Należy przedstawić potencjalne oraz realne ryzyka związane z realizacją projektu.

# *Nazwa pola:* **Opis zidentyfikowanych ryzyk w zakresie osiągnięcia zakładanych celów projektu <10000 znaków>**

# *Nazwa pola:* **Opis zidentyfikowanych ryzyk w zakresie osiągnięcia zakładanych wskaźników <10000 znaków>**

Należy odnieść się zarówno do aspektów organizacyjnych związanych z działalnością inwestycyjną, jak również zaplanowanych do osiągnięcia zakładanych celów i wskaźników projektu, w tym ryzyk związanych z opracowaniem i wdrożeniem nowej usługi/usług, zakresem rzeczowym projektu, inwestycji w infrastrukturę badawczą lub demonstracyjną oraz obsługi finansowej projektu i zapewnieniem zasobów finansowych. Należy wskazać propozycje działań zapobiegających i minimalizujących ryzyka oraz wskazać działania zaradcze i możliwe do zastosowania rozwiązania ograniczające ryzyka.

# **CZĘŚĆ IX. WSKAŹNIKI** <1000 znaków dla każdego "opisu metodologii' wskaźnika>

Należy wypełnić tabelę skwantyfikowanych (policzalnych/mierzalnych) wskaźników realizacji celów projektu odpowiednio do zakresu planowanych zadań. Ujęte w tabeli wskaźniki muszą być:

- obiektywnie weryfikowalne,
- realne,
- odzwierciedlać założone cele projektu,
- adekwatne dla danego rodzaju projektu.

Wskaźniki są miernikami osiąganych postępów w projekcie, odzwierciedlają też specyfikę projektu i jego rezultaty. Wnioskodawca będzie musiał dysponować dokumentacją potwierdzającą wykonanie założonych w projekcie wskaźników. Z tego też względu wykazane w projekcie wskaźniki powinny być policzalne oraz mierzalne. Realizacja podanych wskaźników będzie weryfikowana w trakcie realizacji projektu oraz po jego zakończeniu i będzie warunkowała wypłatę dofinansowania.

### **UWAGA!**

**W przypadku stwierdzenia przez Instytucję Pośredniczącą (PARP) na etapie weryfikacji wniosku o płatność końcową, że cel projektu został osiągnięty, ale beneficjent nie osiągnął wartości zakładanych w projekcie wskaźników, Instytucja Pośrednicząca może pomniejszyć dofinansowanie odpowiednio do stopnia nieosiągnięcia tych wskaźników.**

**Na podstawie informacji zawartych w tym punkcie wniosku dokonana zostanie ocena spełnienia kryterium merytorycznego:** *Wskaźniki projektu są obiektywnie weryfikowalne i odzwierciedlają założone cele projektu.* 

### *Nazwa pola:* **Wskaźniki produktu**

**Produkt** należy rozumieć jako bezpośredni efekt realizacji projektu (rzeczy materialne lub usługi), mierzony konkretnymi wielkościami. W tabelę należy wpisać odpowiednie wartości dla planowanej do osiągnięcia wartości docelowej. Wskaźniki produktu mogą być podawane wyłącznie za lata, w których projekt jest realizowany – muszą być zatem zgodne z okresem realizacji projektu wskazanym we wniosku. Rok osiągnięcia wartości docelowej wskaźnika produktu przypada na moment zakończenia realizacji zakresu rzeczowego i finansowego powiązanego z nim zadania.

W poddziałaniu przyjęto następujące obligatoryjne wskaźniki produktu:

- 1. Liczba przedsiębiorstw otrzymujących wsparcie (CI 1) (szt.)
- 2. Liczba przedsiębiorstw otrzymujących dotacje (CI 2) (szt.)
- 3. Inwestycje prywatne uzupełniające wsparcie publiczne dla przedsiębiorstw (dotacje) (CI 6) (PLN)
- 4. Liczba koordynatorów Krajowych Klastrów Kluczowych objętych wsparciem (szt.)
- 5. Liczba przedsiębiorstw zaangażowanych we wsparte klastry (szt.)

Poniżej wymienione wskaźniki produktu zostaną **automatycznie** uzupełnione przez Generator Wniosków o dofinansowanie:

- 1. Liczba przedsiębiorstw otrzymujących wsparcie (CI 1) (szt.)
- 2. Liczba przedsiębiorstw otrzymujących dotacje (CI 2) (szt.)
- 3. Inwestycje prywatne uzupełniające wsparcie publiczne dla przedsiębiorstw (dotacje) (CI 6) (PLN)
- 4. Liczba koordynatorów Krajowych Klastrów Kluczowych objętych wsparciem (szt.)

### **UWAGA!**

**Dla wskaźnika** *Inwestycje prywatne uzupełniające wsparcie publiczne dla przedsiębiorstw (dotacje)* **przyjęta zostanie kwota środków własnych ponoszonych przez wnioskodawcę w związku z realizacją projektu, tj. różnica pomiędzy całkowitą kwotą wydatków ogółem a** 

# **wnioskowanym dofinansowaniem. Za rok osiągnięcia wartości docelowej przyjęty zostanie rok, w którym planowane jest zakończenie realizacji projektu.**

Wartości następujących wskaźników **powinny zostać określone przez wnioskodawcę** i być spójne z pozostałymi sekcjami wniosku o dofinansowanie:

- 1. Liczba przedsiębiorstw zaangażowanych we wsparte klastry (szt.) rozumiana jako liczba przedsiębiorstw będących członkami klastra (szt.) na zakończenie realizacji projektu.
- 2. Liczba jednostek naukowych zaangażowanych we wsparte klastry (szt.) rozumiana jako liczba jednostek naukowych będących członkami klastra na zakończenie realizacji projektu oraz współpracujących z klastrem w toku realizacji projektu, a niebędących jego członkami.
- 3. Liczba personelu koordynatora klastra zatrudnionego przy realizacji projektu (szt.) rozumiana jako personel koordynatora zatrudniony przy realizacji projektu w części, w jakiej jest on bezpośrednio związany z realizacją projektu.

# **Pozostałymi wskaźnikami produktu, których rodzaj i wartość docelowa muszą zostać dostosowane do zakresu rzeczowego danego projektu są:**

- − Liczba jednostek naukowych zaangażowanych we wsparte klastry (szt.)
- Liczba personelu koordynatora klastra zatrudnionego przy realizacji projektu (szt.)
- Liczba klastrów, które pozyskały, rozbudowały i udostępniły infrastrukturę badawczą, demonstracyjną niezbędną do świadczenia przez koordynatora klastra nowej usługi (szt.);
- Liczba seminariów, kongresów lub konferencji zorganizowanych przez koordynatora klastra (szt.);
- Liczba usług doradczych związanych z aktywizacją klastra (szt.);
- Liczba szkoleń związanych z nowymi usługami lub zarządzaniem klastrem (szt.);
- Liczba działań informacyjno-promocyjnych w celu zwiększenia rozpoznawalności klastra (szt.).

**Wartości docelowe ww. wskaźników muszą zostać określone adekwatnie do danego projektu oraz odzwierciedlać jego zakres rzeczowy.** Rok osiągnięcia wartości docelowej musi być zgodny ze wskazanym w części wniosku pn. *"Zakres rzeczowy"* planowanym terminem zakończenia realizacji zadania oraz mieścić się w okresie realizacji projektu, tj. nastąpić nie później niż w roku zakończenia realizacji projektu.

# *Nazwa pola:* **Opis metodologii wyliczenia wskaźnika oraz sposobu weryfikacji osiągnięcia zaplanowanych wartości wskaźnika** *<1000 znaków dla każdego "opisu metodologii' wskaźnika>*

Należy podać sposób kalkulacji wskaźnika (w szczególności należy opisać, których wydatków ujętych w pkt X. "Harmonogram rzeczowo – finansowy" tabela "Zakres finansowy" dotyczy określany wskaźnik) oraz nazwę dokumentu źródłowego dostępnego u koordynatora, na podstawie którego możliwe będzie potwierdzenie osiągnięcia zaplanowanej wartości docelowej wskaźnika produktu np. faktura, rachunek, umowa itp. Dla obowiązkowych

wskaźników produktu automatycznie uzupełnionych przez Generator Wniosków, w tym polu należy wpisać "nie dotyczy". Należy uzasadnić realność osiągnięcia zaplanowanych wskaźników produktu.

### *Nazwa pola:* **Wskaźniki rezultatu**

**Rezultat** należy rozumieć jako bezpośrednie (dotyczące wnioskodawcy) oraz natychmiastowe (mierzone po zakończeniu realizacji projektu lub jego części) efekty wynikające z dostarczenia produktu. Rezultat informuje o zmianach, jakie nastąpiły u wnioskodawcy bezpośrednio po zakończeniu projektu. W przypadku wskaźnika rezultatu należy podać wartość bazową przed rozpoczęciem realizacji projektu (stan wskaźnika u koordynatora) oraz wartość docelową po zakończeniu realizacji. Rok dla wartości bazowej powinien być rokiem, w którym projekt rozpoczął się, natomiast rokiem dla wartości docelowej to rok następujący po zakończeniu realizacji projektu**.** W przypadku, gdy projekt rozpoczyna się 1 stycznia danego roku, rokiem bazowym może być rok poprzedzający.

W poddziałaniu przyjęto następujące **obowiązkowe wskaźniki rezultatu,** dla których wnioskodawca zobowiązany jest do określenia wartości bazowych i docelowych:

- 1. Wzrost zatrudnienia we wspieranych przedsiębiorstwach O/K/M [EPC]: należy wykazać etaty utworzone w przedsiębiorstwie w wyniku realizacji projektu. Liczba pracowników powinna być wykazywana w ekwiwalencie pełnego czasu pracy (EPC), przy czym etaty częściowe podlegają sumowaniu lecz nie są zaokrąglane do pełnych jednostek. Wskaźnik dotyczy zatrudnionych na podstawie umowy o pracę (nie dotyczy umów cywilnoprawnych).
	- − Wskaźnik: wzrost zatrudnienia we wspieranych przedsiębiorstwach kobiety [EPC]. Pole zablokowane do edycji. Wskaźnik będzie wykazywany na etapie rozliczania projektu. We wniosku o dofinansowanie jego wartość została ustalona na poziomie 0.
	- − Wskaźnik: wzrost zatrudnienia we wspieranych przedsiębiorstwach mężczyźni [EPC]. Pole zablokowane do edycji. Wskaźnik będzie wykazywany na etapie rozliczania projektu. We wniosku o dofinansowanie jego wartość została ustalona na poziomie 0
- 2. Liczba podmiotów, które skorzystały z infrastruktury badawczej i demonstracyjnej pozyskanej przez koordynatora klastra w ramach projektu (szt.): należy oszacować liczbę podmiotów, które skorzystają z infrastruktury powstałej w ramach projektu.
- 3. Liczba certyfikatów zarządzania uzyskanych przez koordynatora klastra (szt.).
- 4. Liczba certyfikatów branżowych uzyskanych przez koordynatora klastra (szt.).
- 5. Liczba osób przeszkolonych w zespole koordynatora klastra (szt.). Wartość wskaźnika powinna być powiązana ze wskaźnikiem produktu "Liczba szkoleń związanych z nowymi usługami lub zarządzaniem klastra".
- 6. Liczba nowych usług świadczonych przez koordynatora klastra (sz.). Należy oszacować liczbę wdrożonych nowych usług lub produktu usługowego, które zostaną opracowane lub znacząco zmienione w związku z realizacją projektu, w celu wzmocnienia potencjału koordynatora klastra.

*Nazwa pola:* **Opis metodologii wyliczenia wskaźnika oraz sposobu weryfikacji osiągnięcia zaplanowanych wartości wskaźnika** *<1000 znaków dla każdego "opisu metodologii' wskaźnika>*

Należy uzasadnić realność osiągnięcia zaplanowanych wskaźników rezultatu. Należy przedstawić sposób skonstruowania i pomiaru tych wskaźników tak, aby jednoznacznie określić ich wartość bazową oraz docelową. Efekty realizacji projektu muszą być wyrażone poprzez zadeklarowane i uzasadnione we wniosku wskaźniki produktu i rezultatu.

### **CZĘŚĆ X. HARMONOGRAM RZECZOWO-FINANSOWY**

Harmonogram rzeczowo-finansowy składa się z następujących części: **Zakres rzeczowy, Zakres finansowy, Wydatki w ramach kategorii kosztów, Wydatki niezbędne do realizacji projektu,** oraz **Podmioty upoważnione do ponoszenia wydatków na rzecz wnioskodawcy .**

Przy tworzeniu budżetu należy zaplanować wydatki projektu w oparciu o katalog kosztów kwalifikowalnych określonych w § 33, 33a, 38 oraz 42 pkt 18, 26-34 rozporządzenia ministra infrastruktury i rozwoju w sprawie udzielania przez Polską Agencję Rozwoju Przedsiębiorczości pomocy finansowej w ramach Programu Operacyjnego Inteligentny Rozwój 2014-2020, uwzględniając zapisy Wytycznych w zakresie kwalifikowalności wydatków w ramach Europejskiego Funduszu Rozwoju Regionalnego, Europejskiego Funduszu Społecznego oraz Funduszu Spójności na lata 2014-2020 oraz umowy o dofinansowanie. Koszty planowane do poniesienia w ramach projektu i przewidziane do objęcia wsparciem muszą być uzasadnione i racjonalne w stosunku do zaplanowanych przez Wnioskodawcę działań i celów projektu oraz celów określonych dla poddziałania.

Przez "uzasadnione" należy rozumieć, iż są potrzebne i bezpośrednio związane z realizacją działań uznanych za kwalifikowalne i zaplanowanych w projekcie. Wnioskodawca jest zobowiązany wykazać w dokumentacji aplikacyjnej konieczność poniesienia każdego kosztu i jego związek z planowanym przedsięwzięciem.

Przez "racjonalne" należy rozumieć, iż ich wysokość musi być dostosowana do zakresu zaplanowanych czynności. Nie mogą być zawyżone ani zaniżone. Wnioskodawca jest zobowiązany przedstawić w dokumentacji aplikacyjnej sposób przeprowadzenia rozeznania rynku oraz wskazanie źródeł danych, na podstawie których określono kwoty poszczególnych kosztów.

Katalog kosztów kwalifikowalnych oraz wysokość dofinansowania jest podzielona w zależności od formy udzielonej pomocy finansowej, tj. pomoc operacyjna, pomoc inwestycyjna lub pomoc de minimis.

Wszystkie koszty są rozliczane na podstawie rzeczywiście poniesionych wydatków.

Wydatki niekwalifikowalne są w całości finansowane ze środków własnych wnioskodawcy. Ilekroć we wniosku o dofinansowanie jest mowa o wydatkach, należy przez to rozumieć również koszty.

#### **UWAGA!**

**Harmonogram rzeczowo-finansowy należy przygotować uwzględniając instrukcje**  wskazane do pola "Okres realizacji projektu". Dane w tych częściach wniosku muszą być **spójne.**

#### **Zakres rzeczowy**

#### *Nazwa pola* **Nazwa zadania <600 znaków>**

# *Nazwa pola* **Opis działań planowanych do realizacji w ramach wskazanych zadań/podmiot działania <3000 znaków dla każdego zadania>**

Zakres rzeczowy powinien wiernie odzwierciedlać plan oraz kosztorys działań prowadzących do rozszerzenia oferty klastra w zakresie innowacyjnych produktów i usług oferowanych członkom klastra lub otoczeniu zewnętrznemu. Wnioskodawca określa niezbędne zadania projektu. Zadania to zamknięte zbiory kosztów kwalifikowalnych wynikających z powiązanych ze sobą działań prowadzących do osiągnięcia wspólnego celu (np. związanych z rozbudową infrastruktury badawczej lub demonstracyjnej, przygotowaniem personelu do świadczenia nowej usługi, uzyskaniem certyfikatu doskonalenia jakości zarządzania klastrem). Zakres rzeczowy powinien przedstawiać logiczny ciąg prac, które wnioskodawca zamierza przeprowadzić w ramach projektu. Należy skrótowo (hasłowo) opisać działania planowane w ramach realizacji tego zadania oraz czas ich realizacji (należy podać datę rozpoczęcia i zakończenia zadania). Wymienione zadania powinny wypełniać całość okresu realizacji projektu wskazanego w części I wniosku o dofinansowanie.

Bardzo istotne z punktu widzenia możliwości oceny projektu i jego zgodności z kryteriami jest wskazanie, w przypadku wytworzenia środków trwałych, szczegółowych działań (prac, czynności), które mają zostać w ramach zadań wykonywane i ich precyzyjne opisanie. W przypadku nabycia środków trwałych należy przedstawić w szczególności parametry techniczne definiujące planowany do nabycia środek trwały. W przypadku nabycia wartości niematerialnych i prawnych należy przedstawić w szczególności ich charakterystyczne cechy np. w przypadku zakupu oprogramowania należy opisać jego funkcjonalności i wykazać niezbędność dla wdrażanej innowacji.

#### **Zakres finansowy**

#### *Nazwa pola:* **Zadanie**

Należy wybrać właściwe zadanie z listy rozwijanej zdefiniowane w zakresie rzeczowym.

#### *Nazwa pola:* **Kategoria kosztów**

Należy wybrać właściwą kategorię z listy rozwijanej zgodną z listą nazw kosztów w § 5 Regulaminu konkursu.

#### *Nazwa pola :* **Nazwa kosztu <200 znaków>**

W tym polu należy wskazać działanie, które zostało zdefiniowane w punkcie *Zakres rzeczowy.*

# Nazwa pola: **Opis kosztu w danej kategorii/ podkategorii kosztów <2000 znaków dla każdego zadania>**

W tym polu należy przedstawić koszty planowane do poniesienia w każdym z zadań. Krótki opis wydatków powinien doprecyzować co będzie przedmiotem danego kosztu.

Kwoty wydatków uwzględniane w polach *Wydatki ogółem* muszą dotyczyć kwot brutto planowanych wydatków (tj. łącznie z VAT, jeśli w przypadku danego wydatku kwota brutto będzie podwyższona o kwotę VAT). Kwoty wydatków uwzględniane w polach W*ydatki kwalifikowalne* powinny dotyczyć kwot netto (tj. bez VAT), w przypadku wnioskodawców, którzy mają możliwość odzyskania VAT albo kwot zawierających VAT w przypadku wnioskodawców, dla których VAT może być wydatkiem kwalifikowalnym. Wnioskodawca, który nie ma możliwości odzyskania VAT może bowiem wnioskować o refundację części lub całości tego podatku poniesionego w ramach projektu i zaliczyć go do wydatków kwalifikowalnych. W takim przypadku niezbędne jest także wyszczególnienie kwoty VAT w polu *W tym VAT*. W pozostałych przypadkach pola *W tym VAT* nie należy wypełniać.

Pole *% dofinansowania* wylicza się automatycznie na podstawie pól *Dofinansowanie* oraz *Wydatki kwalifikowalne*.

W przypadku, gdy w trakcie realizacji projektu lub po jego zakończeniu wnioskodawca będzie mógł odliczyć lub uzyskać zwrot podatku od towarów i usług (VAT) od zakupionych w ramach realizacji projektu towarów lub usług wówczas jest on zobowiązany do poinformowania Instytucji Pośredniczącej. Wnioskodawca, który po zawarciu umowy o dofinansowanie nabywa prawa i obowiązki Beneficjenta zobowiązany jest do zwrotu dofinansowania odpowiadającego kwocie podatku od towarów i usług (VAT), który uprzednio został przez niego określony jako nie podlegający odliczeniu i który został mu dofinansowany od chwili, w której uzyskał możliwość odliczenia tego podatku.

Należy pamiętać, że w ramach poddziałania kwota kosztów kwalifikowalnych wynosi minimalnie 500 000,00 zł, a maksymalnie 15 000 000,00 zł.

Należy mieć na uwadze, że zgodnie z zasadami poddziałania maksymalna intensywność dofinansowania, ustalona dla poszczególnych wydatków, wynosi:

- 1) w zakresie **pomocy operacyjnej** dla koordynatora klastra do 50% kosztów kwalifikowalnych, o których mowa w § 5 ust. 3 Regulaminu konkursu;
- 2) w zakresie **pomocy inwestycyjnej** dla koordynatora klastra:
	- a) w przypadku inwestycji prowadzonych na obszarze województwa mazowieckiego - do 55% kosztów kwalifikowalnych, o których mowa w § 5 ust 4 Regulaminu konkursu,
	- b) w przypadku inwestycji prowadzonych na obszarze województw innych niż mazowieckie – do 65% kosztów kwalifikowalnych, o których mowa w§ 5 ust 4 Regulaminu konkursu ;

3) w zakresie **pomocy de minimis** dla koordynatora klastra – do 85% kosztów kwalifikowalnych, o których mowa w § 5 ust 5 Regulaminu konkursu.

**Przy czym maksymalna intensywność dofinansowania w przypadku kosztów na wynagrodzenia personelu koordynatora klastra, związanego bezpośrednio z realizowanymi zadaniami w projekcie wynosi 25% łącznych kosztów kwalifikowalnych.**

### **UWAGA**

**Kategorie kosztów kwalifikowalnych, o których mowa w ust. 5 pkt 4-7 należy traktować alternatywnie z kategoriami kosztów, o których mowa w ust. 4 Regulaminu konkursu. W projekcie możliwe jest uwzględnienie tylko jednej kategorii kosztów, tj. albo kosztów, o których mowa w ust. 4, albo kosztów, o których mowa w ust. 5 pkt 4-7. Powyższe oznacza, iż wnioskodawca może wybrać tylko jeden rodzaj pomocy inwestycyjną lub de minimis dla kosztów ponoszonych w celu świadczenia przez koordynatora klastra nowej usługi.**

Z uwagi na możliwość popełnienia błędów przy konstruowaniu wydatków, wydatki kwalifikowalne należy podawać w zaokrągleniu do pełnych setek złotych w górę. Kwoty w polu "Wydatki ogółem" i w polu "Dofinansowanie" nie należy zaokrąglać.

W przypadku, gdy wnioskodawca zamierza wnioskować o refundację części lub całości poniesionego w ramach projektu podatku VAT, kwotę wydatków kwalifikowalnych (łącznie z VAT) należy zaokrąglić zgodnie z podanym poniżej przykładem.

### Przykład:

Jeżeli w ramach projektu planuje się poniesienie jednostkowego wydatku kwalifikowalnego na poziomie 13 145 PLN należy dokonać zaokrąglenia do kwoty 13 200 zł.

Szczegółowy opis oraz szczegółową kalkulację dla poszczególnych wydatków w ramach zaplanowanych zadań należy przedstawić w polu "Opis kosztu w danej kategorii/ podkategoria kosztów " (maksymalna ilość znaków 10000). Opis kosztów powinien zawierać takie informacje jak: przedmiot wydatku (opis i jego parametry techniczne w przypadku zakupu środków trwałych), sposób szacowania, kryteria wyboru ustalenia ostatecznej wartości kosztu.

W zakresie wydatku na zakup usługi doradczej lub szkoleniowej, konieczne jest wskazanie zakresu usługi, oraz kosztu jednostkowego na jednego uczestnika lub koszt jednostkowy roboczogodziny wykonawcy usługi, o ile oferty na podstawie których oszacowano wydatek zawierają taką informację.

Nabycie środka trwałego rozumiane jest jako nabycie rzeczy zgodnie z przepisami prawa podatkowego i ustawy o rachunkowości, tj. aby dany składnik majątku mógł zostać uznany za środek trwały (podlegający wpisowi do ewidencji środków trwałych), musi on spełniać jednocześnie następujące warunki: być nabytym lub wytworzonym we własnym zakresie;

być kompletnym i zdatnym do użytku w dniu przyjęcia do używania; przewidywany okres używania musi być dłuższy niż rok; być wykorzystywany przez podatnika na potrzeby związane z prowadzoną przez niego działalnością gospodarczą albo oddanym do używania na podstawie umowy najmu, dzierżawy lub umowy leasingu; jego wartość początkowa musi przekraczać 10 000 zł.

Opis kosztów związanych z realizacją inwestycji powinien dotyczyć takich informacji jak:

- − koszt jednostkowy oraz liczba i rodzaj środków trwałych, a także uzasadnienie ich związku z realizacją projektu – w przypadku wydatków związanych z nabyciem albo wytworzeniem środków trwałych innych niż grunty oraz nieruchomości;
- − koszt jednostkowy oraz liczba i rodzaj jednostek nabywanych wartości niematerialnych i prawnych, a także uzasadnienie ich związku z realizacją projektu – w przypadku wydatków związanych z nabyciem wartości niematerialnych i prawnych.

Opis kosztów związanych z wytworzeniem środków trwałych powinien dotyczyć takich informacji jak np. zakres zamówienia, elementy składowe kosztu wytworzenia, przyjęty sposób szacowania wartości zamówienia, związek kosztu z realizowanym projektem.

### **Uwaga:**

**Komisja Oceny Projektów podczas oceny merytorycznej może wezwać wnioskodawcę do przedstawienia bardziej szczegółowej kalkulacji kosztowej.**

### *Nazwa pola:* **Wydatki w ramach kategorii kosztów**

Tabela generowana jest automatycznie na podstawie danych wprowadzonych do tabeli *Zakres finansowy.*

# *Nazwa pola:* **Wydatki niezbędne do realizacji projektu**

Tabela generowana jest automatycznie. Informacje pobierane są z tabeli *Zakres finansowy.*

*Nazwa pola:* **Podmioty upoważnione do ponoszenia wydatków na rzecz wnioskodawcy**  W przypadku leasingu do dofinansowania może kwalifikować się również wydatek poniesiony przez leasingodawcę na zakup dobra leasingowanego beneficjentowi w związku z realizacją projektu. W takim przypadku wnioskodawca w tych punktach musi wskazać podmiot upoważniony do poniesienia wydatku na rzecz wnioskodawcy. Wnioskodawca przed złożeniem wniosku o dofinansowanie projektu musi przeprowadzić postępowanie ofertowe zgodnie z wymogami funduszowymi i zawrzeć umowę warunkową uzależniającą jej obowiązywanie od otrzymania informacji przez wnioskodawcę o przyznaniu dofinansowania w ramach poddziałania, w której będzie zawarte upoważnienie do ponoszenia wydatków na rzecz wnioskodawcy/beneficjenta. W tych punktach wnioskodawca musi podać datę zawarcia umowy warunkowej. Jeżeli wnioskodawca nie upoważnia podmiotów, zaznacza  $n$ NIE".

### **CZĘŚĆ XI. ZESTAWIENIE FINANSOWE OGÓŁEM**

Wartości w polach tabeli Zestawienia Finansowe Ogółem są wypełniane automatycznie.

### **CZĘŚĆ XII. ŹRÓDŁA FINANSOWANIA WYDATKÓW**

Należy wskazać wartość wydatków ogółem oraz wartość wydatków kwalifikowalnych w ramach projektu w podziale na poszczególne źródła. Należy określić ostateczne źródła finansowania projektu uwzględniając w nich wnioskowane dofinansowanie. Wnioskowane dofinansowanie jest automatycznie generowane w pozycji "Środki wspólnotowe". Pozycję "Krajowe środki publiczne" wnioskodawca wypełnia tylko w przypadku gdy na projekt pozyskał środki publiczne z innych źródeł. W polach odnoszących się do źródeł prywatnych "Inne, jakie" należy wskazać rodzaj wnoszonego wkładu, tj. "wkład pieniężny" lub "wkład **niepieniężny**". W przypadku wkładu pieniężnego należy wprowadzić podmiot współfinansujący, natomiast w zakresie wkładu niepieniężnego, szczegółowy wykaz rzeczy należy przedstawić w załączniku do wniosku o dofinansowanie "Wykaz aktywów rzeczowych wnoszonych w ramach wkładu własnego niepieniężnego. W rubryce "Wydatki ogółem" i "Wydatki kwalifikowalne" należy wskazać wartości kwotowe wnoszonego wkładu.

W przypadku wnoszenia przez beneficjenta lub inny podmiot **wkładu niepieniężnego** stanowiącego część lub całość wkładu własnego wnoszonego na rzecz projektu, zastosowanie mają warunki kwalifikowalności, o których mowa w Wytycznych w zakresie kwalifikowalności wydatków w ramach Europejskiego Funduszu Rozwoju Regionalnego, Europejskiego Funduszu Społecznego oraz Funduszu Spójności na lata 2014-2020.

**Uwaga: W ramach poddziałania możliwe jest wniesienie wkładu niepieniężnego polegającego wyłącznie na wykorzystaniu w projekcie środków trwałych (z wyłączeniem nieruchomości) lub wartości niematerialnych i prawnych.** 

**W poddziałaniu wkładem niepieniężnym nie mogą być nieruchomości oraz nieodpłatna praca wykonywana przez wolontariuszy na podstawie ustawy z dnia 24 kwietnia 2003 r. o działalności pożytku publicznego i o wolontariacie (Dz. U. z 2020 r. poz. 1057, z późn. zm.).** 

Wnoszony wkład własny pieniężny i niepieniężny musi spełniać następujące warunki:

1. Wkład własny pieniężny i niepieniężny wnoszony jest w koszty bezpośrednie projektu zgodnie z art. 27 ust. 5 i 6 rozporządzenia 651/2014 określającym jako koszty kwalifikowalne koszty inwestycji w rzeczowe aktywa trwałe i wartości niematerialne i prawne.

2. W przypadku wniesienia przez beneficjenta do projektu wkładu własnego niepieniężnego, dofinansowanie nie może przekroczyć wartości całkowitych kosztów kwalifikowalnych pomniejszonych o wartość wkładu niepieniężnego i pieniężnego.

3. Wkład własny niepieniężny powinien być skategoryzowany i mieć charakter nakładów kwalifikowalnych zgodnie z rozporządzeniem 651/2014 oraz wytycznymi.

4. Wkład własny niepieniężny podlega ocenie merytorycznej na etapie oceny wniosku o dofinansowanie pod kątem zasadności wniesienia do projektu, w szczególności jego związku z realizowanym projektem i planowanymi do osiągnięcia celami projektu. Wartość wkładu niepieniężnego musi zostać należycie potwierdzona dokumentami o wartości dowodowej równoważnej fakturom lub innym dokumentom. Wartość przypisana wkładowi niepieniężnemu nie może przekraczać stawek rynkowych.

5. Wkład własny niepieniężny podlega ocenie finansowej pod względem prawidłowości, rzetelności i wiarygodności przeprowadzonej wyceny.

6. W przypadku wykorzystania środków trwałych lub wartości niematerialnych i prawnych na rzecz projektu, ich wartość określana jest proporcjonalnie do zakresu ich wykorzystania w projekcie, z uwzględnieniem zapisów podrozdziału 6.12 Wytycznych.

7. Wnoszony wkład własny podlega ewidencji księgowej na wyodrębnionych kontach syntetycznych, analitycznych i pozabilansowych. Beneficjent powinien prowadzić także dodatkowe rejestry dokumentów pozwalające na wyodrębnienie wszystkich operacji związanych z danym projektem w układzie umożliwiającym uzyskanie informacji wymaganych w zakresie sprawozdawczości finansowej projektu i kontroli wykorzystania środków, szczególnie wniesienia wkładu własnego. Wniesienie wkładu własnego pieniężnego (środki finansowe, którymi jednostka będzie pokrywała wydatki związane z realizacją danego projektu) podlega ewidencji księgowej w drodze bieżących księgowań operacji gospodarczych związanych z realizacją projektu.

Koordynatorzy klastrów mogą wnieść w formie niepieniężnego wkładu własnego do projektów posiadane w ramach zaplecza klastra składniki majątku, tj. środki trwałe z wyłączeniem nieruchomości oraz WNiP, gdy są one niezbędne do zrealizowania celu projektu oraz zgodnie z poniższymi zasadami:

a) jeśli zostały zakupione/wytworzone ze środków prywatnych np. środków klastra, inwestorów, kredytu komercyjnego, mogą być wniesione do projektu tylko, gdy nie zostały nabyte/wytworzone w ścisłym i udokumentowanym związku z projektem planowanym do realizacji w ramach działania 2.3.7;

b) jeśli zostały zakupione/wytworzone ze środków publicznych w reżimie pomocy publicznej:

- − w ciągu 7 lat wstecz, liczonych od daty rozliczenia, nie był współfinansowany ze środków unijnych lub/oraz z dotacji krajowych środków publicznych oraz
- − zostały w pełni zamortyzowane oraz
- − nastąpiła zmiana przeznaczenia środka tj. dany składnik majątku nie został pierwotnie nabyty/wytworzony w ścisłym i udokumentowanym związku z projektem planowanym do realizacji.

### **Uwaga!**

W przypadku współfinansowania projektu przez podmioty inne niż instytucje finansowe, Komisja Oceny Projektów może wezwać wnioskodawcę do przedstawienia dokumentów uwiarygadniających posiadanie zadeklarowanych we wniosku o dofinansowanie środków finansowych. Dokumentami potwierdzającymi zapewnienie zewnętrznego finansowania projektu mogą być w szczególności:

- a) W przypadku finansowania projektu kredytem bankowym lub leasingiem możliwość pozyskania przez wnioskodawcę kredytu musi być uwiarygodniona promesą kredytową, sporządzoną, na podstawie pozytywnej oceny zdolności kredytowej wnioskodawcy;
- b) W przypadku finansowania projektu pożyczką możliwość pozyskania przez wnioskodawcę pożyczki musi być uwiarygodniona dokumentem potwierdzającym wolę pożyczkodawcy udzielenia pożyczki wnioskodawcy na realizację projektu oraz dokumentami finansowymi pożyczkodawcy (sprawozdaniami finansowymi za ostatnie dwa lata obrotowe lub w przypadku osób fizycznych nieprowadzących działalności gospodarczej - dokumentami potwierdzającymi posiadanie środków finansowych przez pożyczkodawcę np. PIT za ostatni zakończony rok, wyciąg z konta bankowego pożyczkodawcy, zaświadczenie z banku o wysokości środków na rachunku pożyczkodawcy); upoważnienie dla banku do przekazania informacji objętych tajemnicą bankową;
- c) W przypadku wnoszenia wkładu własnego w postaci niepieniężnej dokumenty potwierdzające możliwość wniesienia deklarowanego wkładu, jego wartość lub stawki rynkowe.

Suma wartości wykazanych w ramach "środków wspólnotowych, krajowych środków publicznych" oraz "Prywatne", musi być równa kwocie całkowitych wydatków związanych z realizacją projektu (kwalifikowalnych oraz niekwalifikowalnych).

W przypadku finansowania projektu z Europejskiego Banku Inwestycyjnego (EBI) należy w tabeli uwzględnić kwotę takiego finansowania.

# **CZĘŚĆ XIII. OTRZYMANA POMOC ORAZ POWIĄZANIE PROJEKTU**

W tej części wniosku należy wskazać czy wnioskodawca uzyskał:

- pomoc na realizację projektu, którego dotyczy wniosek poprzez udział w innych programach wsparcia finansowanych ze środków krajowych, jednostek samorządu terytorialnego, zagranicznych lub z innych form wsparcia publicznego;
- jakąkolwiek pomoc *de minimis* w ciągu bieżącego roku i 2 poprzednich lat podatkowych pola należy wypełnić jedynie w przypadku, jeżeli w ramach projektu planowane jest ponoszenie kosztów objętych pomocą *de minimis* dotyczących ustanowienia i utrzymania zabezpieczenia.

W pierwszym przypadku, jeśli wnioskodawca nie korzystał z żadnej pomocy z ww. środków wsparcia publicznego w odniesieniu do tych samych wydatków kwalifikowalnych, które zostały uwzględnione w projekcie objętym wnioskiem, zaznacza pole "Nie" zarówno w części dotyczącej pomocy *de minimis* otrzymanej w odniesieniu do tych samych wydatków kwalifikowalnych związanych z projektem, którego dotyczy wniosek, jak i w części dotyczącej pomocy publicznej innej niż *de minimis* otrzymanej w odniesieniu do tych samych wydatków kwalifikowalnych związanych z projektem, którego dotyczy wniosek oraz nie wypełnia dalszych pól.

Jeżeli wnioskodawca zaznaczy odpowiedź twierdzącą w części dotyczącej pomocy *de minimis* lub pomocy innej niż *de minimis* otrzymanej w odniesieniu do tych samych wydatków kwalifikowalnych związanych z projektem, którego dotyczy wniosek, zobowiązany jest wypełnić także pozostałe pola. W przypadku zaznaczenia pola "Tak" w części dotyczącej pomocy *de minimis*, wnioskodawca wpisuje informacje na temat uzyskanej pomocy *de minimis*, otrzymanej na pokrycie części wydatków kwalifikowalnych związanych z projektem, którego dotyczy wniosek. Wymaganymi informacjami są w tym przypadku łączna kwota takiej pomocy w PLN oraz rodzaje wydatków kwalifikowalnych związanych z projektem, którego dotyczy wniosek, objętych tą pomocą <1000 znaków>. W przypadku zaznaczenia pola "Tak" w części dotyczącej pomocy publicznej innej niż *de minimis*, wnioskodawca wpisuje informacje na temat uzyskanej pomocy publicznej innej niż pomoc *de minimis*, otrzymanej z innych źródeł na pokrycie części wydatków kwalifikowalnych związanych z projektem, którego dotyczy wniosek. Wymaganymi informacjami są w tym przypadku łączna kwota takiej pomocy w PLN oraz rodzaje wydatków kwalifikowalnych związanych z projektem, którego dotyczy wniosek, objętych tą pomocą.

W drugim przypadku natomiast należy określić czy w ciągu bieżącego roku podatkowego oraz dwóch poprzedzających go lat podatkowych wnioskodawca lub organizm gospodarczy w skład którego wchodzi wnioskodawca nie otrzymał pomocy *de minimis* (pola należy wypełnić jedynie w przypadku, jeżeli w ramach projektu planowane jest ponoszenie kosztów objętych pomocą *de minimis* dotyczących ustanowienia i utrzymania zabezpieczenia). W przypadku braku ww. pomocy wnioskodawca wpisuje wartość "0". W przypadku gdy pomoc *de minimis* była udzielona, wnioskodawca wpisuje łączną wysokość uzyskanej pomocy *de minimis* (w EUR).

Powyższe należy rozpatrywać dla wnioskodawcy jako jednego przedsiębiorcy w rozumieniu art. 2 ust. 2 rozporządzenia Komisji (UE) nr 1407/2013 z dnia 18 grudnia 2013 r. w sprawie stosowania art. 107 i 108 Traktatu o funkcjonowaniu Unii Europejskiej do pomocy *de minimis* (Dz. Urz. UE L 352 z 24.12.2013).

Zgodnie z art. 2 ust. 2 rozporządzenia Komisji (UE) nr 1407/2013 z dnia 18 grudnia 2013 r. w sprawie stosowania art. 107 i 108 Traktatu o funkcjonowaniu Unii Europejskiej do pomocy *de minimis* "jedno przedsiębiorstwo" obejmuje wszystkie jednostki gospodarcze, które są ze sobą powiązane co najmniej jednym z następujących stosunków:

- a) jedna jednostka gospodarcza posiada w drugiej jednostce gospodarczej większość praw głosu akcjonariuszy, wspólników lub członków;
- b) jedna jednostka gospodarcza ma prawo wyznaczyć lub odwołać większość członków organu administracyjnego, zarządzającego lub nadzorczego innej jednostki gospodarczej;
- c) jedna jednostka gospodarcza ma prawo wywierać dominujący wpływ na inną jednostkę gospodarczą zgodnie z umową zawartą z tą jednostką lub postanowieniami w jej akcie założycielskim lub umowie spółki;

d) jedna jednostka gospodarcza, która jest akcjonariuszem lub wspólnikiem w innej jednostce gospodarczej lub jej członkiem, samodzielnie kontroluje, zgodnie z porozumieniem z innymi akcjonariuszami, wspólnikami lub członkami tej jednostki, większość praw głosu akcjonariuszy, wspólników lub członków tej jednostki.

Jednostki gospodarcze pozostające w jakimkolwiek ze stosunków, o których mowa w akapicie pierwszym lit. a)–d), za pośrednictwem jednej innej jednostki gospodarczej lub kilku innych jednostek gospodarczych również są uznawane za jedno przedsiębiorstwo.

# *Nazwa pola:* **Opis powiązania projektu z innymi projektami wnioskodawcy <10000 znaków>**

Należy podać informacje dotyczące powiązań projektu z innymi projektami w ramach tego samego programu operacyjnego i/lub innych programów operacyjnych. Należy opisać te powiązania, podać tytuł, datę złożenia wniosku powiązanych projektów, datę podpisania umowy/ów o dofinansowanie oraz źródła finansowania/dofinasowania. Jeżeli projekt nie jest powiązany z innymi projektami należy wpisać "Nie dotyczy".

# **CZĘŚĆ XIV. OŚWIADCZENIA**

W tej części wnioskodawca określa, które części wniosku o dofinansowanie zawierają tajemnicę przedsiębiorstwa wnioskodawcy podlegającą ochronie oraz podstawę prawną ochrony tej tajemnicy. Ponadto wnioskodawca składa dodatkowe oświadczenia.

# **CZĘŚĆ XV. ZAŁĄCZNIKI**

Integralną część wniosku o dofinansowanie stanowią załączniki

- 1. Tabele finansowe- Sytuacja finansowa wnioskodawcy jej prognoza oraz zatrudnienie – sporządzone na właściwym wzorze opublikowanym na stronie internetowej dokumentacji konkursowej.
- 2. Wykaz aktywów rzeczowych wnoszonych w ramach wkładu własnego niepieniężnego.